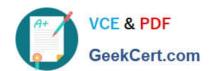

# PEGAPCSSA86V1<sup>Q&As</sup>

Pega Certified Senior System Architect (PCSSA) 86V1

# Pass Pegasystems PEGAPCSSA86V1 Exam with 100% Guarantee

Free Download Real Questions & Answers PDF and VCE file from:

https://www.geekcert.com/pegapcssa86v1.html

100% Passing Guarantee 100% Money Back Assurance

Following Questions and Answers are all new published by Pegasystems Official Exam Center

- Instant Download After Purchase
- 100% Money Back Guarantee
- 365 Days Free Update
- 800,000+ Satisfied Customers

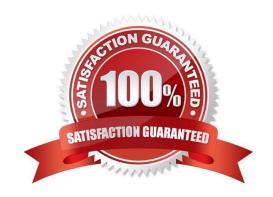

# https://www.geekcert.com/pegapcssa86v1.html 2024 Latest geekcert PEGAPCSSA86V1 PDF and VCE dumps Download

# **QUESTION 1**

Identify two options for passing data between a Pega application and a webpage containing a web mashup. (Choose Two)

- A. Call the function pega.web.api.doAction()
- B. Call a Pega API function from the host server
- C. Use REST methods to call Pega microservices
- D. Use the attribute data-pega-event-onpagedata

Correct Answer: AD

### **QUESTION 2**

**DRAG DROP** 

In the Answer Area, drag each log name on the left to its intended purpose on the right.

Select and Place:

| Log Name      | Answer A | rea      |                                                                                     |
|---------------|----------|----------|-------------------------------------------------------------------------------------|
| Alert         |          | Log Name | Intended Purpose                                                                    |
| Pega          |          |          | Contains warnings, errors, and<br>information messages about<br>internal operations |
| rego          |          |          | Contains messages about URL tampering attempts                                      |
| AlertSecurity |          |          | Contains performance-related messages                                               |
|               |          |          | 1.20                                                                                |

Correct Answer:

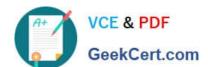

# https://www.geekcert.com/pegapcssa86v1.html

2024 Latest geekcert PEGAPCSSA86V1 PDF and VCE dumps Download

| Log Name | Answer Area                                                                                                    |                                                                                     |
|----------|----------------------------------------------------------------------------------------------------|-------------------------------------------------------------------------------------|
|          | Log Name                                                                                                    | Intended Purpose                                                                    |
|          | Pega                                                                                                    | Contains warnings, errors, and<br>information messages about<br>internal operations |
|          | AlertSecurity                                                                                                    | Contains messages about URL tampering attempts                                      |
|          | Alert                                                                                                    | Contains performance-related messages                                               |
| В        | The second second secon | messages                                                                            |

#### **QUESTION 3**

While running an application, a user notes that a system exception occurred. Which log do you review to identify the issue?

- A. Pega
- B. Alert
- C. AlertSecunty
- D. BIX

Correct Answer: B

# **QUESTION 4**

A requirement states that when a case is assigned to a user for review, its work status is set to Open-Review. Which two steps do you perform to implement this requirement? (Choose Two)

- A. Configure a data transform to apply the Open-Review status on the appropriate assignments.
- B. Add Open-Review as an allowed status on the case type record.
- C. Create a field value record for the Open-Review status.
- D. Apply the Open-Review status to the appropriate assignments.

Correct Answer: AD

# **QUESTION 5**

What is the difference between using the Call and Branch methods in an activity step to invoke other activities?

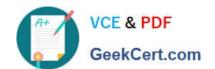

# https://www.geekcert.com/pegapcssa86v1.html 2024 Latest geekcert PEGAPCSSA86V1 PDF and VCE dumps Download

- A. Call provides more robust debugging capability than Branch, while Branch provides better run-time performance.
- B. Branch overrides the security restrictions of the called activity allowing you to easily test code; it will not run in production.
- C. Branch creates a new thread to allow asynchronous processing, while Call runs in the thread from it was invoked.
- D. Call returns to the originating activity, while Branch skips the remainder of the originating activity.

Correct Answer: D

PEGAPCSSA86V1 VCE Dumps PEGAPCSSA86V1 Exam
Questions

PEGAPCSSA86V1
Braindumps